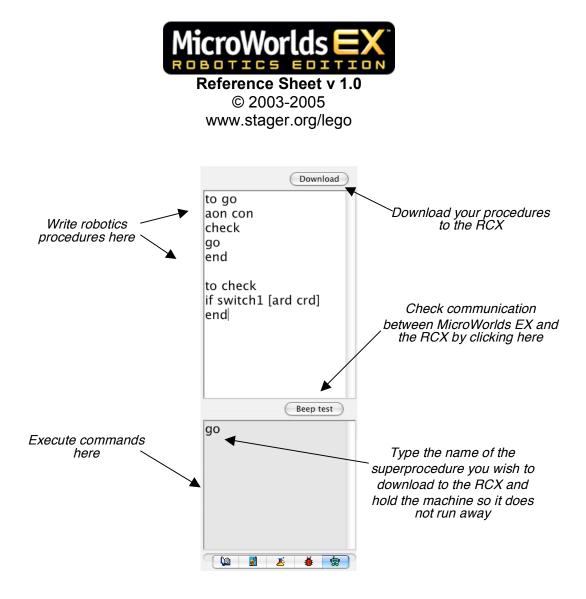

## MicroWorlds EX Robotics LEGO Primitives

| <b>Commands</b><br>aon   | RCX Reporters<br>switch1 | Interaction with MicroWorlds<br>Commands       |
|--------------------------|--------------------------|------------------------------------------------|
| bon<br>con               | switch2<br>switch3       | sendremotecommand<br>[list of<br>instructions] |
| aoff                     | angle1                   | -                                              |
| boff<br>coff             | angle2                   | sendrc [ <i>list of</i>                        |
| 0011                     | angle3                   | instructions]                                  |
| aonfor #                 |                          | ]                                              |
| bonfor #                 | sensor1                  | sendmessage (#                                 |
| confor #                 | sensor2                  | between -16383 &                               |
| and                      | sensor3                  | 16383)                                         |
| ard<br>brd               |                          | sm #                                           |
| crd                      | reflect1<br>reflect2     | Reporters                                      |
|                          | reflect3                 | Message?                                       |
| asetpower <i># (1-7)</i> | Terrects                 | Message                                        |
| bsetpower # (1-7)        | temp1                    | 5                                              |
| csetpower <i># (1-7)</i> | temp2                    | remotemessage                                  |
|                          | temp3                    | rm                                             |
| athisway                 |                          |                                                |
| athatway                 | timer                    | remotemessage?                                 |
| wait <i># (in tenths</i> |                          | rm?                                            |
| of a second)             |                          |                                                |
|                          |                          | Requestremotemessage                           |
| waituntil [ <i>this</i>  |                          |                                                |
| list of                  |                          |                                                |
| instructions is          |                          |                                                |
| true]                    |                          |                                                |
| display <i>something</i> |                          |                                                |
| note pitch duration      |                          |                                                |
| resett                   |                          |                                                |
| clearbuffer              |                          |                                                |
| sendmessage #<br>sendm # |                          |                                                |

For more specific advice on the use of these primitives, consult the MicroWorlds EX Robotics help from the *Help-Robotics* menu. Be sure to check out the Samples and Tutorials built into the software as well!

## Handy procedure

The following RCX procedure causes the infrared light on a light sensor to illuminate so that reflect1, reflect2 or reflect3 report a more accurate range of data.

To init1 Display reflect1 end